**Zeitfresser ausschalten**

**Datum:**

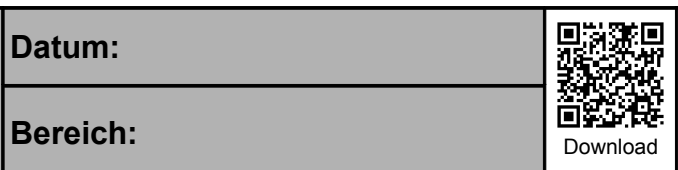

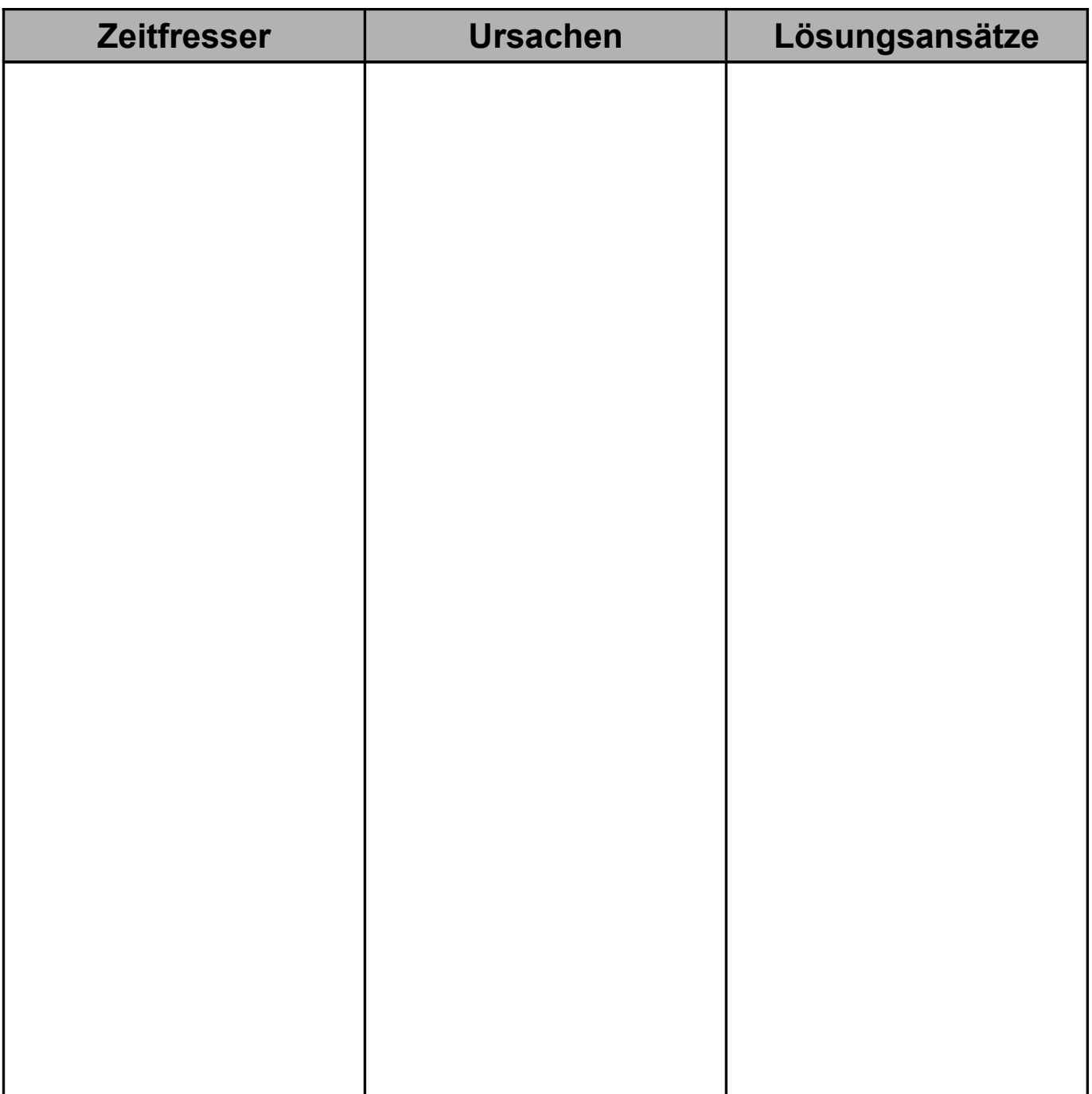

## **Notizen:**